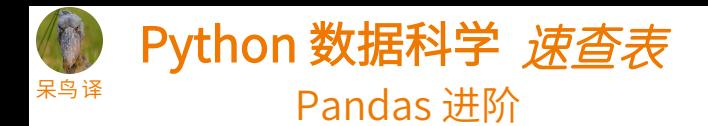

高

国家

数

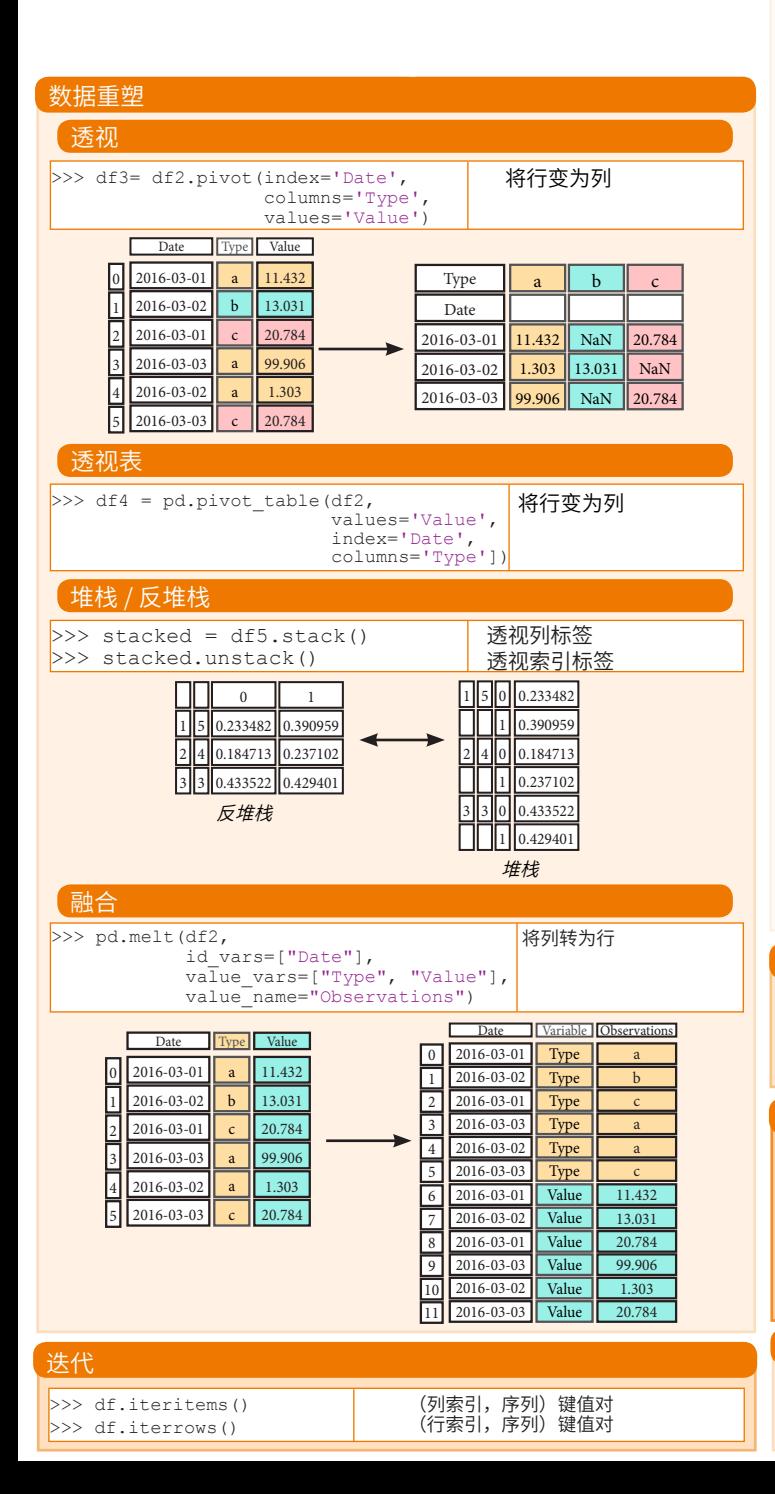

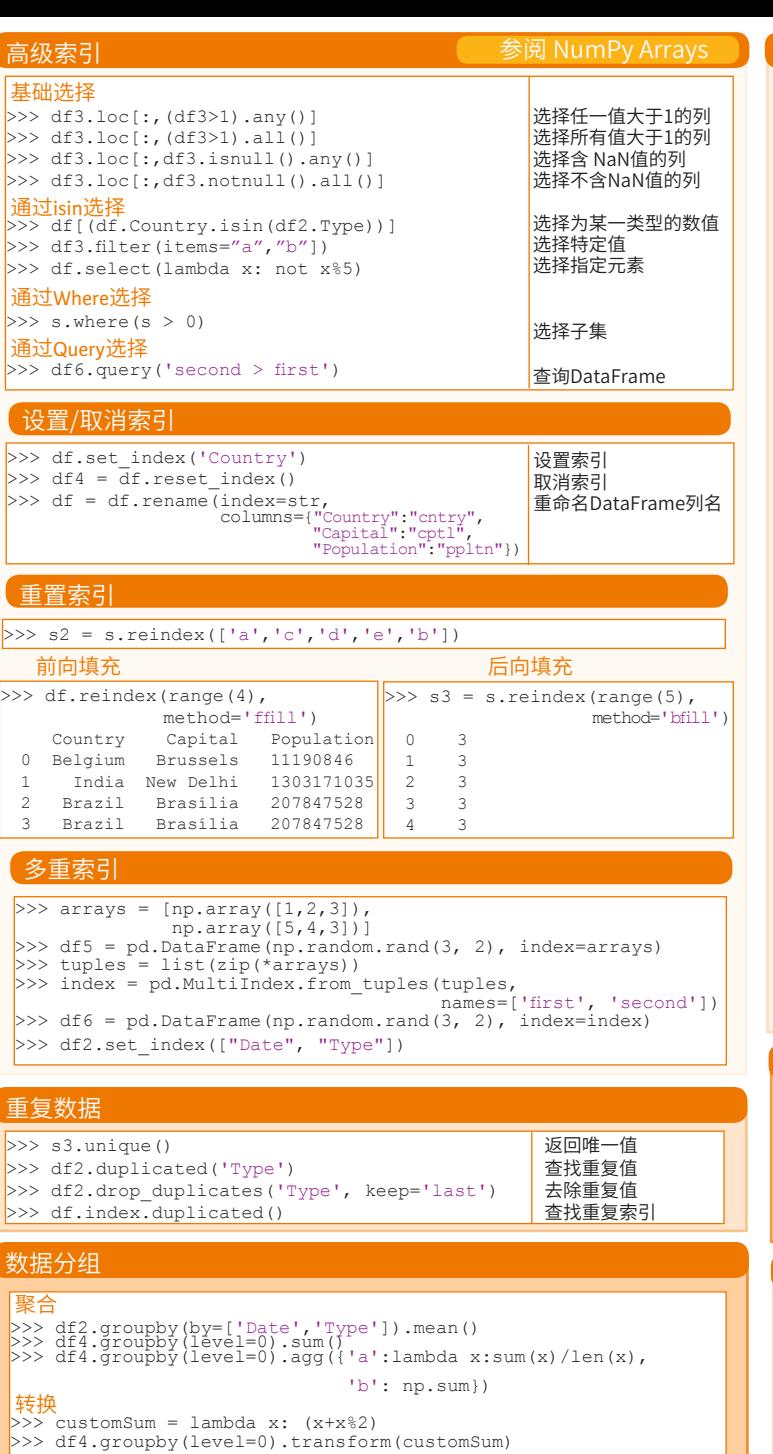

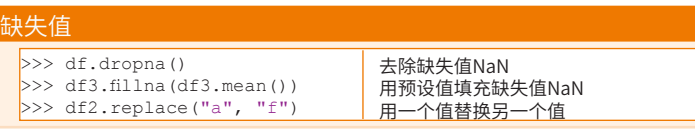

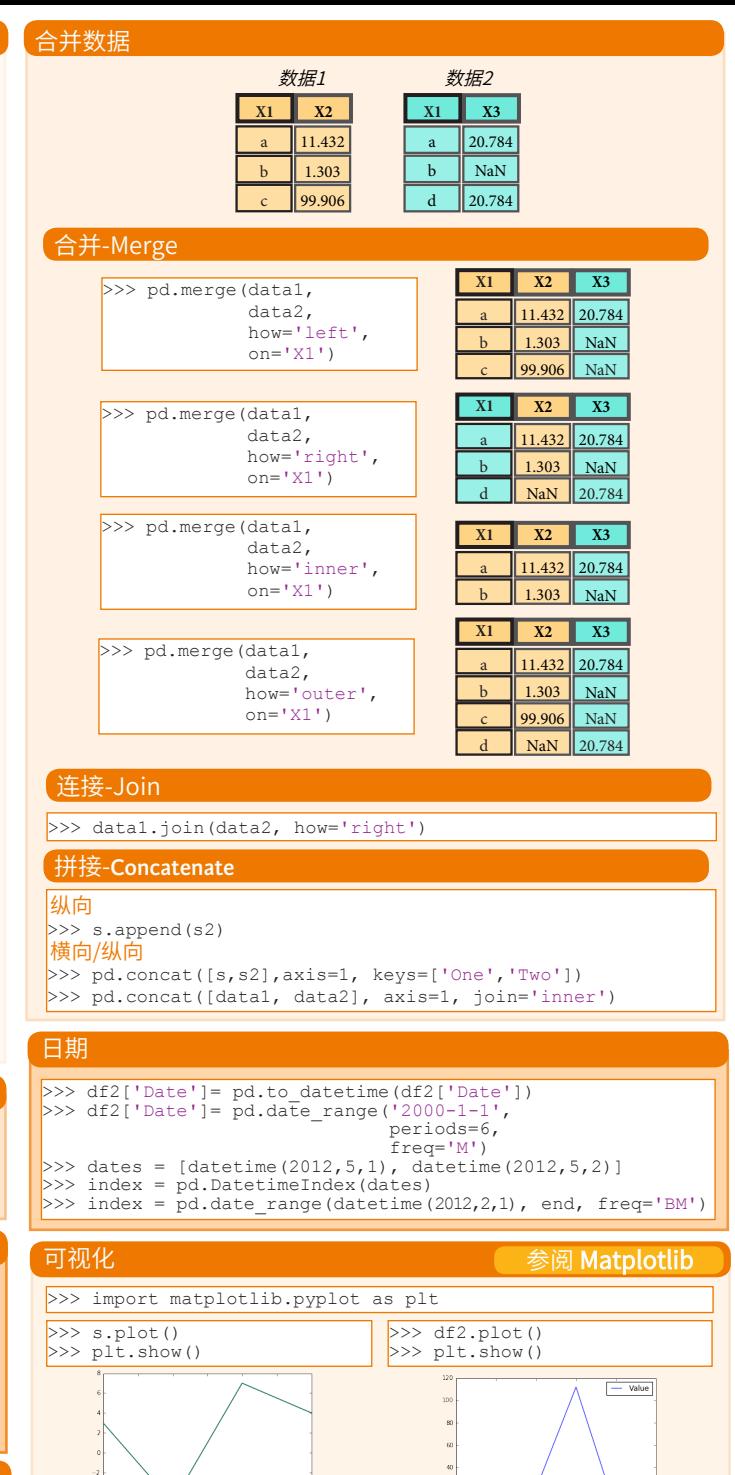

**DataCamp Learn Python for Data Science Int**   $\bigcirc$ 

原文作者